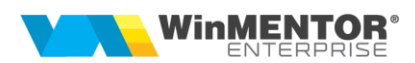

# <span id="page-0-0"></span>*WEB REST SERVER*

<span id="page-0-1"></span>**Web-Rest-Server** este un Web Service de tip REST care permite altor aplicaţii să comunice cu **WinMENTOR ENTERPRISE®**.

Prin intermediul funcțiilor acestui serviciu se pot accesa anumite funcţionalităţi ale aplicației: adăugare articole, adăugare clienți, adăugare comenzi, adăugare ieșiri către clienți, intrări de la furnizori, tranzacții casa / banca, note contabile diverse, modificări de preț, bonuri de consum, note de predare, note de transfer, monetare, centre de cost.

De asemenea, se pot face interogări în baza de date: interogare stocuri, nomenclatoare, comenzi, încasări, facturi etc.

# **[Funcţii disponibile:](#page-0-0)**

- 1. [Actualizare articol](#page-13-0)
- 2. [Adăugare](#page-4-0) client nou
- 3. [Adăugare](#page-5-0) comandă nouă
- 4. Adăugare comandă nouă de la gestiuni
- 5. [Adăugare ieşiri către clienţi](#page-9-0)
- 6. [Adăugare intrări de la furnizori](#page-10-0)
- 7. [Adăugare Tranzacţii casă/bancă](#page-16-0)
- 8. [Interogare client în baza de date](#page-4-1)
- 9. [Interogare criterii discount active](#page-12-0)
- 10[.Interogare încasări](#page-17-0)
- 11[.Interogare informaţii articol](#page-18-0)
- 12[.Interogare informaţii comenzi](#page-14-0)
- 13.Interogare status comandă [client, inclusiv stadiu lansare în producţie](#page-15-0)
- 14[.Interogare nomenclator subunităţi](#page-16-1)
- 15[.Interogare status comandă](#page-6-0)
- 16[.Interogare stocuri](#page-1-0)
- 17[.Interogare stocuri cumulate, nedefalcate pe gestiuni](#page-14-1)
- 18[.Interogare preţ](#page-7-0) promoţii

#### SOLUȚII ERP ROMÂNEȘTI

începând cu 1993

*Obs.: Parametrul UserName poate fi null* 

#### <span id="page-1-0"></span>*Interogare stocuri*

*Mod invocare:*

*http://host:port/datasnap/rest/TServerMethods/GetStocArticoleExt/UserName/DataIn*

```
DataIn :
{"Items":[{"ID":"11111"},{"ID":"10"}]}
// lista ID-uri articole pentru care cer stocuri
// Dacă Array-ul este vid, returnează toate stocurile
RETURN: 
[{
  "Error": "ok"
}, {
  "Data": [{
"ID": "11111",
"Denumire": "Napolitane",
  "UM": "Buc",
  "Stoc": "1208",
  "Rezervat": "0",
  "SimbolGestiune": "111",
  "CasaDeMarcat": "0"
  }, {
"ID": "11111",
"Denumire": "Napolitane",
  "UM": "Buc",
  "Stoc": "1000",
  "Rezervat": "0",
  "SimbolGestiune": "107",
  "CasaDeMarcat": "0",
  "Discounturi":[{"Denumire":"Disc categ prod","Procent":"-25,37"}]
  }, {
"ID": "11111",
```

```
"Denumire": "Napolitane",
 "UM": "Buc",
 "Stoc": "997",
 "Rezervat": "0",
 "SimbolGestiune": "108",
 "CasaDeMarcat": "10"
 }, {
```
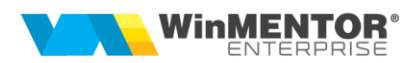

```
"ID": "11111",
```

```
"Denumire": "Napolitane",
 "UM": "Buc",
 "Stoc": "10203",
 "Rezervat": "0",
 "SimbolGestiune": "Gg",
 "CasaDeMarcat": "0",
 "Discounturi":[{"Denumire":"Disc categ prod","Procent":"-25,37"}]
 }, {
 "ID": "11111",
 "Denumire": "Napolitane",
 "UM": "Buc",
 "Stoc": "200",
 "Rezervat": "0",
 "SimbolGestiune": "115",
 "CasaDeMarcat": "0"
 }, {
"ID": "11111",
"Denumire": "Napolitane",
 "UM": "Buc",
 "Stoc": "97",
 "Rezervat": "0",
 "SimbolGestiune":
"114",
 "CasaDeMarcat":
"0"
 }, {
"ID": "11111",
 "Denumire": "Napolitane",
 "UM": "Buc",
 "Stoc": "1",
 "Rezervat": "0",
 "SimbolGestiune": "GHYPER1",
 "CasaDeMarcat": "0"
 }, {
 "ID": "11111",
 "Denumire": "Napolitane",
 "UM": "Buc",
 "Stoc": "6",
 "Rezervat": "6",
 "SimbolGestiune": "DC",
 "CasaDeMarcat": "0"
```

```
SOLUȚII ERP ROMÂNEȘTI
 începând cu 1993
 }, {
"ID": "11111",
"Denumire": "Napolitane",
 "UM": "Buc",
 "Stoc": "98,6",
 "Rezervat": "0",
 "SimbolGestiune": "110",
 "CasaDeMarcat": "0"
 }, {
"ID": "11111",
"Denumire": "Napolitane",
 "UM": "Buc",
 "Stoc": "1",
 "Rezervat": "0",
 "SimbolGestiune": "Mag",
 "CasaDeMarcat": "0"
 }, {
"ID": "11111",
"Denumire": "Napolitane",
 "UM": "Buc",
 "Stoc": "10",
 "Rezervat": "0",
 "SimbolGestiune":
"112", "CasaDeMarcat":
"0"
 }, {
"ID": "10",
"Denumire": "Violeta1",
 "UM": "Buc",
 "Stoc": "1000",
 "Rezervat": "0",
 "SimbolGestiune": "Gg",
 "CasaDeMarcat": "0"
 }, {
 "ID": "10",
 "Denumire": "Violeta1",
 "UM": "Buc",
 "Stoc": "1000",
```
 *"Rezervat": "0",*

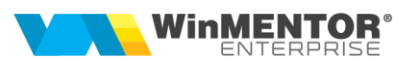

```
 "SimbolGestiune": "111",
  "CasaDeMarcat": "12"
  }]
}]
Mergi la Top document
```
#### <span id="page-4-1"></span>*Căutare client în baza de date:*

*Mod invocare:*

*http://host:port/datasnap/rest/TServerMethods/GetInfoPartener/UserName/IDPartener*

*PARAMETRI:/UserName/IDPartener RETURN:*

```
{
  "Error": "ok",
 "Data": {
      "ID": "24903480",
      "Denumire": "Cia aboliv",
      "Blocat": "NU",
      "PersoanaFizica": "NU",
      "Sedii": [{
           "Localitate": "IASI",
           "Strada": "Mihai voda",
           "Numar": "1",
           "Bloc": "D14",
           "Scara": "A",
           "Etaj": "1",
           "Apartament": "7",
           "Judet": "IS"
          }]
      }
}
```
*Mergi la [Top document](#page-0-1)*

## <span id="page-4-0"></span>*Creare client nou:*

*Mod invocare: http://host:port/datasnap/rest/TServerMethods/updateInfoPartener/UserName/DataIn*

```
PARAMETRI: /UserName/DataIn
DataIn este un obiect JSon pe structura :
{
 "TipOperatie": "A", 
 "CUI": "1580328227800",
 "Nume": "Seica Gabriel",
 "PersoanaFizica": "DA",
 "CriteriiDiscount": [{
                    "CodCriteriu": "128"
```

```
SOLUTII ERP ROMÂNESTI
 începând cu 1993
               },
               {
                       "CodCriteriu": "168"
               }
       ],
  "Sedii": [{
      "Localitate": "Iasi",
      "Strada": "Mihai Voda Viteazul",
      "Numar": "1",
      "Bloc": "D14",
      "Etaj": "1",
      "Apartament": "7",
      "Judet": "IS",
      "Tara": "RO",
      "Telefon": "0748181195",
      "eMail": "gseica@winmentor.ro"
      }]
}
```
*Deocamdată este acceptat doar TipOperatie="A"*

*(adăugare)*

*RETURNEAZĂ: {"Error":"ok"} sau {"Error":un mesaj de eroare} Mergi la [Top document](#page-0-1)*

## <span id="page-5-0"></span>*Creare comandă nouă*

*Mod invocare: http://host:port/datasnap/rest/TServerMethods/updateComandaClient(UserName: string; DataIn : TJSonValue) : TJSONArray;*

*PARAMETRI:UserName şi DataiIn DataIn : {*

> *"NrDoc": "205", // dacă nu este completat NrDoc, serverul generează automat numere unice dintr-un carnet setat în WME*

*"SerieDoc": "XLC", "DataDoc": "18.08.2016", "IDClient": "24903480", "Observatii": "Observatii comanda",* 

*"CAMPEXTENSIECOMANDA": "Abc", //se completează dacă se doreşte completarea extensiilor la nivel de comandă; se scrie denumirea câmpului din extensii, obligatoriu cu majuscule*

*"Moneda": "Eur", "CodSubunitate": "2", //cod subunit din NSubunit; poate fi consultat prin funcţia GetListaSubunitati "Agent": "5", //se completează cu marca agentului*

*"Items": [{*

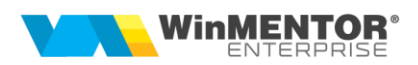

*"ID": "11111", "Pret": "10.20", "Observatii": "Observatii linie", "Cant": "3"*

*"CAMPEXTENSIELINIECOMANDA": "Abc", //se completează dacă se doreşte completarea extensiilor la nivel de linie comandă; se scrie denumirea câmpului din extensii, obligatoriu cu majuscule*

*"Rezervari": [{ //se completează doar dacă este cazul să se facă rezervări pentru liniile de comandă; suma cantităţilor rezervate trebuie să fie maxim cantitatea de pe linie*

```
 "Gestiune": "DC", 
                      "Serie": "ABCDE", 
                      "LocatieGest": "", 
                      "Cant": "3" 
 }]
              "Discount": "3",
        "AdDim": "3",
        "D1": "1",
        "D2": "2",
        "D3": "3",
        "CantUM1": "5"
              }, {
              "ID": "11111",
              "Pret": "11.20",
              "Cant": "5"
              }]
```

```
RETURN : {"Error":"ok", "CodComanda":..., "NumarComanda":....} sau {"Error":mesaj 
eroare, "CodComanda":0}
```
*Mergi la [Top document](#page-0-1)*

*}*

## <span id="page-6-0"></span>*Interogare status comandă*

*Returnează informaţii despre comandă (facturile ataşate, total de plată şi rest de plată se va utiliza acel carnet comandă)*

*Mod invocare: http://host:port/datasnap/rest/TServerMethods/GetStatusComanda/UserName/IDParten er/Numarcomanda*

```
PARAMETRI:/UserName/IDPartener/Numarcomanda
RETURNEAZĂ:
{
"Error": "ok",
"Data": {
"Status": "facturata",
"Facturi": [{
   "Numar": "6",
    "Data": "22.09.2016",
```

```
SOLUȚII ERP ROMÂNEȘTI<br>începând cu 1993
    "Valoare": "13,44",
    "RestDePlata": "0"
    }, {
         "Numar": "5",
         "Data": "22.09.2016",
         "Valoare": "36,72",
         "RestDePlata": "0"
    }]
}
}
Mergi la Top document
```
#### <span id="page-7-0"></span>*Interogare preţ promoţii*

*Mod invocare:*

*http://host:port/datasnap/rest/TServerMethods/GetPromotiiPret/DataReferinta Returnează:*

```
{
```
**Ali** 

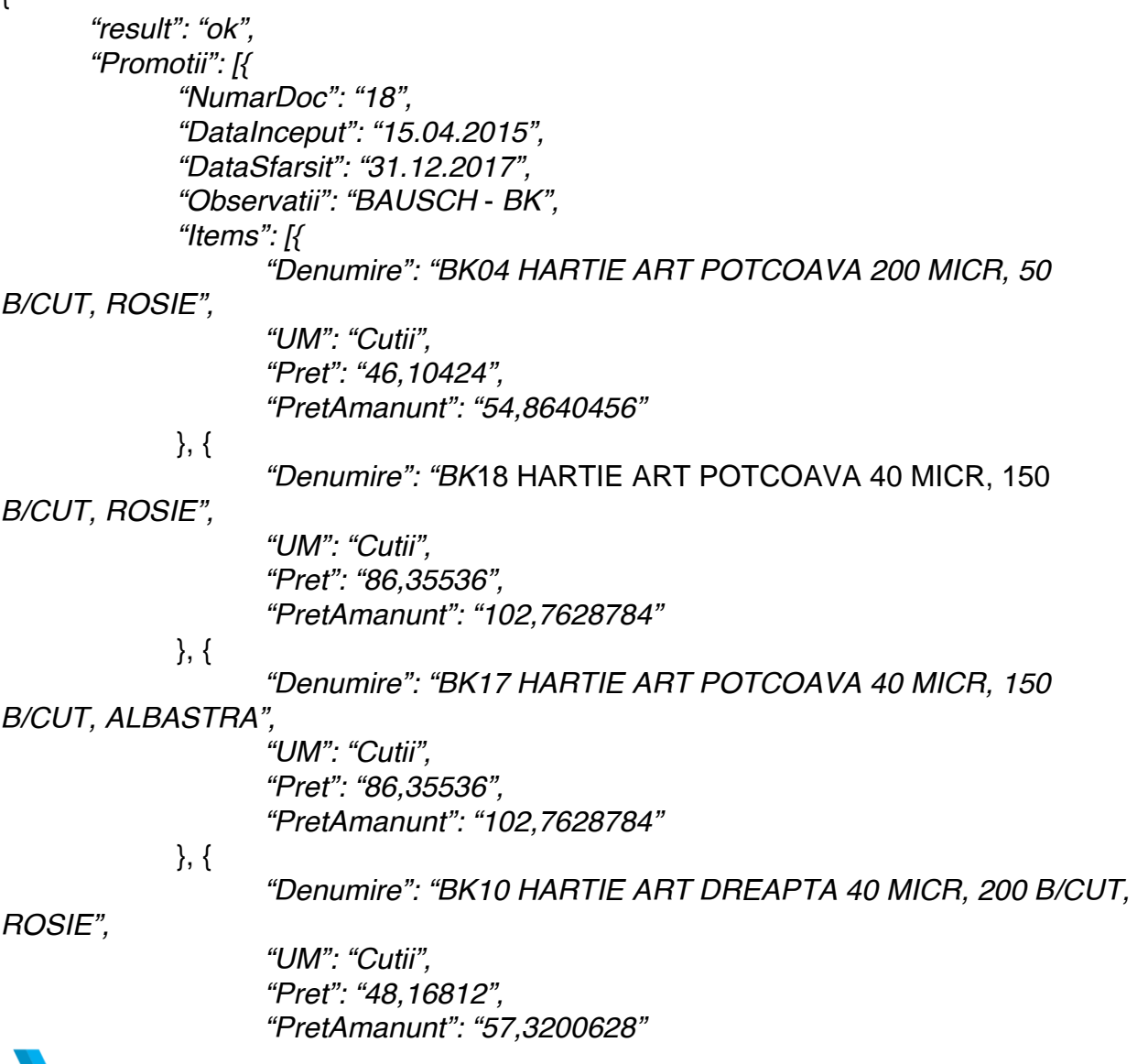

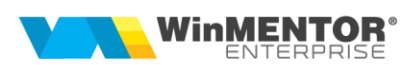

*}, {*

*"Denumire": "BK09 HARTIE ART DREAPTA 40 MICR, 200 B/CUT,* 

*ALBASTRA",*

*"UM": "Cutii", "Pret": "48,16812", "PretAmanunt": "57,3200628"*

*}, {*

*"Denumire": "BK54 HARTIE ART POTCOAVA 100 MICR, 50* 

*B/CUT, ROSU PROGRESIV",*

*"UM": "Cutii", "Pret": "56,43456", "PretAmanunt": "67,1571264"*

*}, {*

*"Denumire": "BK01 HARTIE ART DREAPTA 200 MICR, 300 B/CUT, ALBASTRU PROGRESIV",*

> *"UM": "Cutii", "Pret": "60,63876", "PretAmanunt": "72,1601244"*

*}, {*

*"Denumire": "BK02 HARTIE ART DREAPTA 200 MICR, 300 B/CUT,* 

*ROSU PROGRESIV",*

*"UM": "Cutii", "Pret": "60,63876", "PretAmanunt": "72,1601244"*

*}, {*

*"Denumire": "BK03 HARTIE ART POTCOAVA 200 MICR, 50* 

*B/CUT, ALBASTRA",*

*"UM": "Cutii", "Pret": "46,10424", "PretAmanunt": "54,8640456"*

*}, {*

*"Denumire": "BK31 ARTI-FOL METALIC 22MM", "UM": "Buc", "Pret": "43,79232", "PretAmanunt": "52,1128608"*

*}, {*

*"Denumire": "BK51 HARTIE ART DREAPTA 100 MICR, 300 B/CUT,* 

*ALBASTRU PROGRESIV",*

*"UM": "Cutii", "Pret": "61,99284", "PretAmanunt": "73,7714796"*

*}, {*

*"Denumire": "BK52 HARTIE ART DREAPTA 100 MICR, 300 B/CUT,* 

*ROSU PROGRESIV",*

*"UM": "Cutii", "Pret": "61,99284", "PretAmanunt": "73,7714796"*

*}, {*

*"Denumire": "BK53 HARTIE ART POTCOAVA 100 MICR, 50 B/CUT, ALBASTRU PROGRESIV",*

```
"UM": "Cutii",
              "Pret": "56,43456",
              "PretAmanunt": "67,1571264"
       }],
       "Parteneri": [{
              "SimbolClasa": "Special"
       }, {
              "SimbolClasa": "Special.Panificatie"
       }, {
              "SimbolClasa": "CL"
       }, {
              "SimbolClasa": "Cx"
       }, {
              "SimbolClasa": "D"
       }, {
              "SimbolClasa": "F"
       }, {
              "SimbolClasa": "L"
       }]
}],
"ErrorList": []
```

```
}
```
*Mergi la [Top document](#page-0-1)*

# <span id="page-9-0"></span>*Ieşiri către clienţi*

*Mod invocare:*

*http://host:port/datasnap/rest/TServerMethods/updateIesiriClienti/DataIn*

```
DataIn : (exemplu)
```
*{*

```
"TipDocument": "FACTURA IESIRE", // poate lua valorile FACTURA IESIRE, 
AVIZ IESIRE
       "AnLucru": "2017",
       "LunaLucru": "2",
       "Documente": [{
              "SimbolCarnet": "FACTIES",
              "NrDoc": "5144252",
              "Operat": "D",
              "Operatie": "A",
              "Data": "21.02.2017",
              "Anulat": "N",
              "Listat": "D",
              "Agent": "1",
              "TipTVA": "1",
              "TipTranzactie": "1",
              "FacturaSimplificata": "N",
              "Moneda": "EUR",
              "Curs": "4.5134",
```
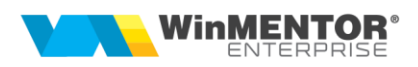

```
"SimbolCarnetLivr": "XLIVR",
              "NrLivr": "444",
              "DataLivr": "21.02.2017",
              "CodClient": "24903480",
              "Locatie": "Sediu social",
              "Observatii": "ObsDoc",
              "CodDelagat": "",
              "DelegatPropriu": "D",
              "Items": [{
                      "IDArticol": "123456",
                      "UM": "buc",
                      "Cant": "1.234",
                      "Serii": [{
                             "Serie": "AAAAA2",
                             "Cant": "1.234",
                             "Observatii": "ObsSerie",
                             "DataProd": "12.10.2016"
                     }],
                      "Pret": "12.20",
                      "Gestiune": "DC",
                      "LocatieGest": "A",
                      "Discount": "10"
              }, {
                      "IDArticol": "3000",
                      "UM": "L",
                      "Cant": "2.234",
                      "Serii": [{
                             "Serie": "AAAAA1",
                             "Cant": "2.234"
                     }],
                      "Pret": "13.20",
                      "Gestiune": "DC",
                      "LocatieGest": "A",
                      "Discount": "0"
              }]
       }]
Returnează :
{"result":"ok", "ErrorList":[]}
"result" poate lua valorile "ok" sau "error"
```
<span id="page-10-0"></span>*Mergi la [Top document](#page-0-1)*

*}*

#### **SOLUTII ERP ROMÂNESTI**

începând cu 1993

#### *Intrări de la furnizori*

*Mod invocare:*

*http://host:port/datasnap/rest/TServerMethods/UpdateIntrariFurnizori/DataIn*

*DataIn : (exemplu)*

 *],*

*{ "TipDocument": "FACTURA INTRARE", // poate lua valorile : FACTURA INTRARE, AVIZ INTRARE sau INVOICE "AnLucru": "2017", "LunaLucru": "2", "Documente": [{ "SerieDoc": "XXX", "NrDoc": "5144252", "Operat": "D", "Data": "21.02.2017", "SimbolCarnetNIR": "XNIR", "NrNIR": "444", "DataNIR": "21.02.2017", "CodFurnizor": "24903480", "Locatie": "Sediu social", "Observatii": "ObsDoc", "ObservatiiNIR": "ObsNIR", "Items": [{ "IDArticol": "123456", "UM": "buc", "Cant": "1.234", "Serii": [ { "Serie":"AAAAA2", "Cant":"1.234", "Observatii":"ObsSerie", "DataProd":"12.10.2016" } ], "Pret": "12.20", "Gestiune": "DC", "LocatieGest": "A", "Discount": "10" }, { "IDArticol": "3000", "UM": "L", "Cant": "2.234", "Serii": [ { "Serie":"AAAAA1", "Cant":"2.234" }*

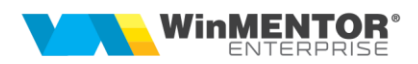

```
 "Pret": "13.20",
  "Gestiune": "DC",
  "LocatieGest": "A",
  "Discount": "0"
}]
  }, {
  "SerieDoc": "XXX",
  "NrDoc": "5144253",
  "Data": "21.02.2017",
  "SimbolCarnetNIR": "XNIR",
  "NrNIR": "445",
  "DataNIR": "21.02.2017",
  "CodFurnizor": "24903480",
  "Observatii": "ObsDoc",
  "ObservatiiNIR": "ObsNIR",
  "Items": [{
   "IDArticol": "123456",
   "UM": "buc",
   "Cant": "1.234",
   "Serii": [
   {
    "Serie":"AAAAA3",
    "Cant":"1.234"
   }
  ],
  "Pret": "12.20",
  "Gestiune": "DC",
  "LocatieGest": "A",
  "Discount": "10"
  }]
}]
}
Returnează:
```
*{"result":"ok", "ErrorList":[]} "result" poate lua valorile "ok" sau "error" Mergi la [Top document](#page-0-1)*

## <span id="page-12-0"></span>*Citire nomenclator de criterii discount active:*

*Mod invocare : http://host:port/datasnap/rest/TServerMethods/GetCriteriiDiscount Returnează (exemplu):*

*{*

*"result": "ok", "CriteriiDiscount": [{ "CodCriteriu": "128", "Denumire": "Disc categ prod"*

*}, {*

începând cu 1993

```
"CodCriteriu": "148",
"Denumire": "Discount 5%"
```
*}, {*

*"CodCriteriu": "168", "Denumire": "Discount piese de schimb rez"*

*}],*

*"ErrorList": []*

*}*

*Mergi la [Top document](#page-0-1)*

## <span id="page-13-0"></span>*Actualizare articol*

*Mod invocare: http://host:port/datasnap/rest/TServerMethods/updateInfoArt/Datain*

*Parametrul DataIn (exemplu): [{"ID":"Stoc","Denumire":"Test RestServer", "CodExtern":"12345", "CodIntern":"458900", "ComenziOnline":"DA"} ]*

*Returnează:*

*{"Result":"ok","ErrorList":[]}*

*Mergi la [Top document](#page-0-1)*

# *Creare comandă nouă de la gestiuni*

*Mod invocare:*

*http://host:port/datasnap/rest/TServerMethods/updateComandaGest(UserName: string; DataIn : TJSonValue) : TJSONArray;*

*PARAMETRI:UserName şi DataiIn DataIn:* 

*{*

*"NrDoc": "205",*

*// daca nu este completat NrDoc, serverul genereaza automat numere unice dintr-un // carnet setat in WME*

```
"DataDoc": "18.08.2016",
"SimbolGestiune": "DepCentr",
"Items": [{
       "ID": "11111",
       "Pret": "10.20",
       "Cant": "3"
}, {
       "ID": "11111",
       "Pret": "11.20",
       "Cant": "5"
}]
```
*}*

*RETURN : {"Error":"ok", "CodComanda":..., "NumarComanda":....} sau {"Error":mesaj eroare, "CodComanda":0} Mergi la [Top document](#page-0-1)*

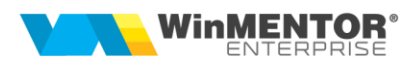

#### <span id="page-14-1"></span>*Interogare stocuri cumulate, nedefalcate pe gestiuni*

*Mod invocare:*

*http://host:port/datasnap/rest/TServerMethods/GetStocCumulat/UserName/DataIn*

```
DataIn :
{"Items":[{"ID":"11111"},{"ID":"10"}]}
// lista ID-uri articole pentru care cer stocuri
// Daca Array-ul este vid returneaza toate stocurile
```

```
RETURNEAZĂ: 
[{
  "Error": "ok"
}, {
  "Data": [{
      "ID": "11111",
       "Denumire": "Napolitane",
       "UM": "Buc",
       "Stoc": "1208",
       "Rezervat": "0",
       "SimbolGestiune": "111",
       "CasaDeMarcat": "0"
  }, 
  {
      "ID": "10",
       "Denumire": "Ciocolata cu alune",
       "UM": "Buc",
       "Stoc": "1200",
       "Rezervat": "0",
       "SimbolGestiune": "Gg",
       "CasaDeMarcat": "0"
  }]
}]
```
*Mergi la [Top document](#page-0-1)*

#### <span id="page-14-0"></span>*Interogare informaţii comenzi*

*Mod invocare:* 

*http://host:port/datasnap/rest/TServerMethods/GetInfoComenzi/UserName/Numarcoman da*

*PARAMETRI:/UserName/Numarcomanda*

```
RETURNEAZĂ (exemplu):
```
*{*

```
"Error": "ok",
"Comenzi": [{
       "Numar": "205",
       "Serie": "S",
       "Data": "26.05.2016",
       "Valoare": "0",
```
#### **SOLUTII ERP ROMÂNESTI**

începând cu 1993

```
"Client": "NOVAPANE SRL",
"IDClient": "RO10660942"
```
*}, {*

*"Numar": "205", "Data": "18.08.2016", "Valoare": "86,6", "Client": "DACRIS IMPEX SRL", "IDClient": "RO5740077"*

*}*

*Mergi la [Top document](#page-0-1)*

*}]*

## <span id="page-15-0"></span>*Consultare status comandă client, inclusiv stadiu lansare în producţie*

*Mod invocare:* 

*http://host:port/datasnap/rest/TServerMethods/GetStatusComandaExt/UserName/IDPart ener/Numarcomanda*

*PARAMETRI:/UserName/IDPartener/Numarcomanda*

*RETURNEAZĂ (exemplu):*

*{*

```
"Error": "ok",
 "Data": {
        "Confirmata": "Da",
       "StatusFacturare": "Nefacturata",
    "CAMPEXTENSIECOMANDA": "Abc", //se completează dacă există extensii la 
nivel de comandă; se completează denumirea câmpului din extensii, cu majuscule
       "Facturi": [],
       "Items": [{
              "IDArticol": "25056-ALG",
              "Denumire": "COLOR SWATCHES",
              "DenUM": "Buc",
              "CantComandat": "2",
              "CantAcceptat": "2",
              "CantFacturat": "0,00",
              "CuLansare": "Da",
              "CantLansat": "0,00",
              "CantPredat": "0,00",
              "Termen": "31.12.2017"
       }, {
              "IDArticol": " ",
              "Denumire": "DULAP CARDINAL",
              "DenUM": "Buc",
              "CantComandat": "3",
              "CantAcceptat": "3",
              "CantFacturat": "0,00",
              "CuLansare": "Da",
              "CantLansat": "3,00",
              "CantPredat": "3,00"
```
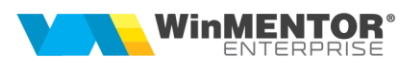

*}] } Mergi la [Top document](#page-0-1)*

#### <span id="page-16-0"></span>*Tranzacţii casa/banca*

*Mod invocare:*

*http://host:port/datasnap/rest/TServerMethods/UpdateCasaBanca/DataIn*

*DataIn: (exemplu)*

```
{
```

```
 "AnLucru": "2017", 
    "LunaLucru": "5", 
    "Documente": [{ 
        "Sursa": "Casa", //poate fi CASA sau BANCA, în funcţie de unde se face tranzacţia
        "NumeCasa": "Casa lei", //se completează numai când sursa = casa
        "NumarCont": " RO67RZBR0000060011803602", //se completează numai când 
sursa = banca
        "Data": "07.05.2017", 
        "Agent": "1", //marca agent încasator
        "Tranzactii": [{ 
           "TipTranzactie": "Incasare", //valori posibile = Incasare/Plata
           "TipDoc": "Chit", 
           "NrDoc": "155", 
           "ObiectTranzactie": "Client", //valori posibile = Client (pt încasări), Furnzior (pt 
plăţi)
           "Data": "06.05.2017", 
           "Curs": "1", 
           "IDPartener": "2801023226781", 
           "DistribuireValoare": [{ 
               "Reprezinta": "Factura", //valori posibile =Factura/Avans
               "NumarFactura": "17", 
               "SerieFactura": "FACTIES", 
               "Valoare": "178.56" 
           }, { 
               "Reprezinta": "Avans", 
               "Valoare": "5" 
           }] 
       }] 
    }] 
}
Returnează:
{"result":"ok", "ErrorList":[]}
```
*"result" poate lua valorile "ok" sau "error"*

<span id="page-16-1"></span>*Mergi la [Top document](#page-0-1)*

începând cu 1993

## *Interogare nomenclator subunităţi*

*Mod Invocare:*

*http://host:port/datasnap/rest/TServerMethods/GetListaSubunitati*

*Returnează: (exemplu)*

```
"Cod": "2",
"Denumire": "Sediu Central"
```
*}, {*

*[{*

*"Cod": "104", "Denumire": "Sediul Iasi"*

*}]*

*Mergi la [Top document](#page-0-1)*

# <span id="page-17-0"></span>*Interogare încasări*

*Mod Invocare:*

*http://host:port/datasnap/rest/TServerMethods/GetIncasari/DataIn*

```
Parametrul DataIn // exemplu
```
*{*

```
"IDClient": "RO475867", // dacă nu este setat, analiza se face pentru toţi partenerii
"DataStart": "01.01.2017",
"DataEnd": "21.06.2017"
```
*}*

*Returnează: (exemplu)* 

*{*

```
"result": "ok",
"Incasari": [{
      "IDClient": "RO6887050",
      "NumeClient": "TH JUNIOR",
      "TipTranzactie": "Casa",
      "DocIncasare": "Ch",
      "DataIncasare": "20.06.2017",
      "SerieDocIncasare": "Ch",
      "NrDocIncasare": "13",
      "ValoareIncasare": "1000",
      "DistribuireValoare": [{
             "Reprezinta": "Factura",
             "NumarFactura": "6",
             "SerieFactura": "FACTIES",
             "DataFactura": "18.04.2017",
             "ValoareIncasata": "600"
```
*}, {*

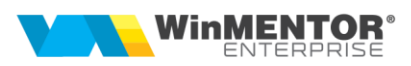

```
"Reprezinta": "Avans",
              "ValoareIncasata": "300"
       }, {
              "Reprezinta": "Factura",
              "NumarFactura": "18",
              "SerieFactura": "FACTIES",
              "DataFactura": "11.05.2017",
              "ValoareIncasata": "100"
       }]
}],
"ErrorList": []
```

```
Mergi la Top document
```
#### <span id="page-18-0"></span>*Interogare informaţii articol*

*Mod invocare:* 

*http://host:port/datasnap/rest/TServerMethods/GetInfoArticol/IDArticol Returnează (exemplu):*

#### *{*

*}*

```
 "result": "ok", 
  "InfoArticol": { 
   "Denumire": " DOMINO 1120 Z CM - R410A GRUP CONDENSATOR", 
   "UM": "Buc", 
   "PretVanzare": "100", 
   "PretCuTVA ": "120", 
   "Clasa": "CHILLERE", 
   "SimbolClasa": "CHILLERE", 
   "Producator": "THERMOCOLD COSTRUZIONI SRL", 
       "CodIntern": "120ZAMBNN0E060T", 
       "ProcentTVA": "20", 
       "Serviciu": "NU", 
       "DataAdaugarii": "27.09.2016", 
       "VizibilComenziOnline": "NU" 
    }, 
    "ErrorList": [] 
}
```
*Mergi la [Top document](#page-0-1)*